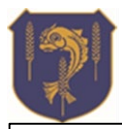

## **Take Away 'Home Learning'**

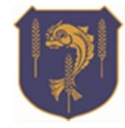

Term: 2 Year group: 10 Subject: BTEC Media Topic: Editing Skills

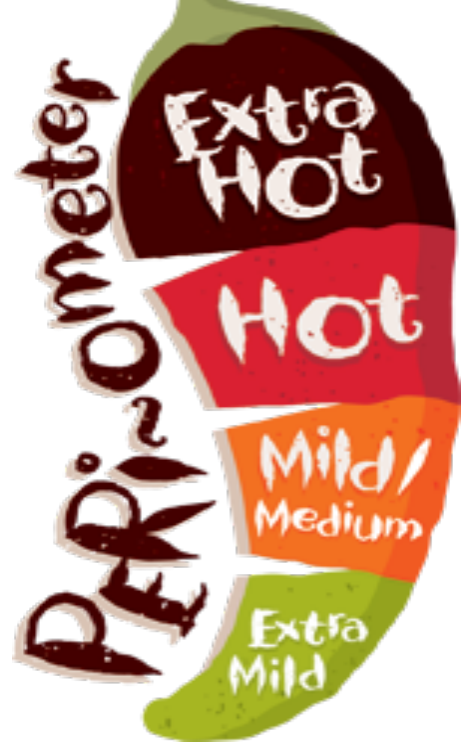

The Peri-ometer 4 task menu shows the level of challenge of each task ranging from extra mild to extra hot. **All tasks should be completed during the term with evidence of completion pasted into the Home Learning 2 google class document**.

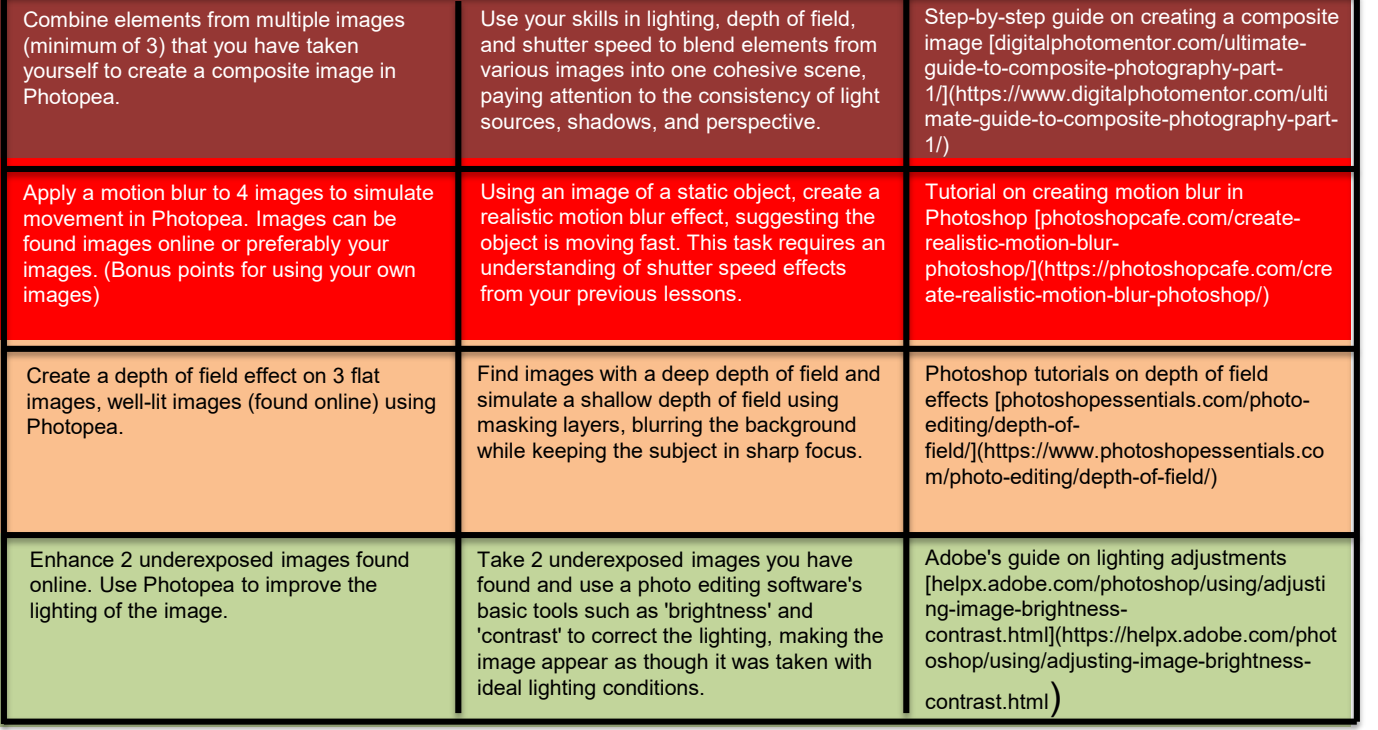